# **Nested OpenMP**

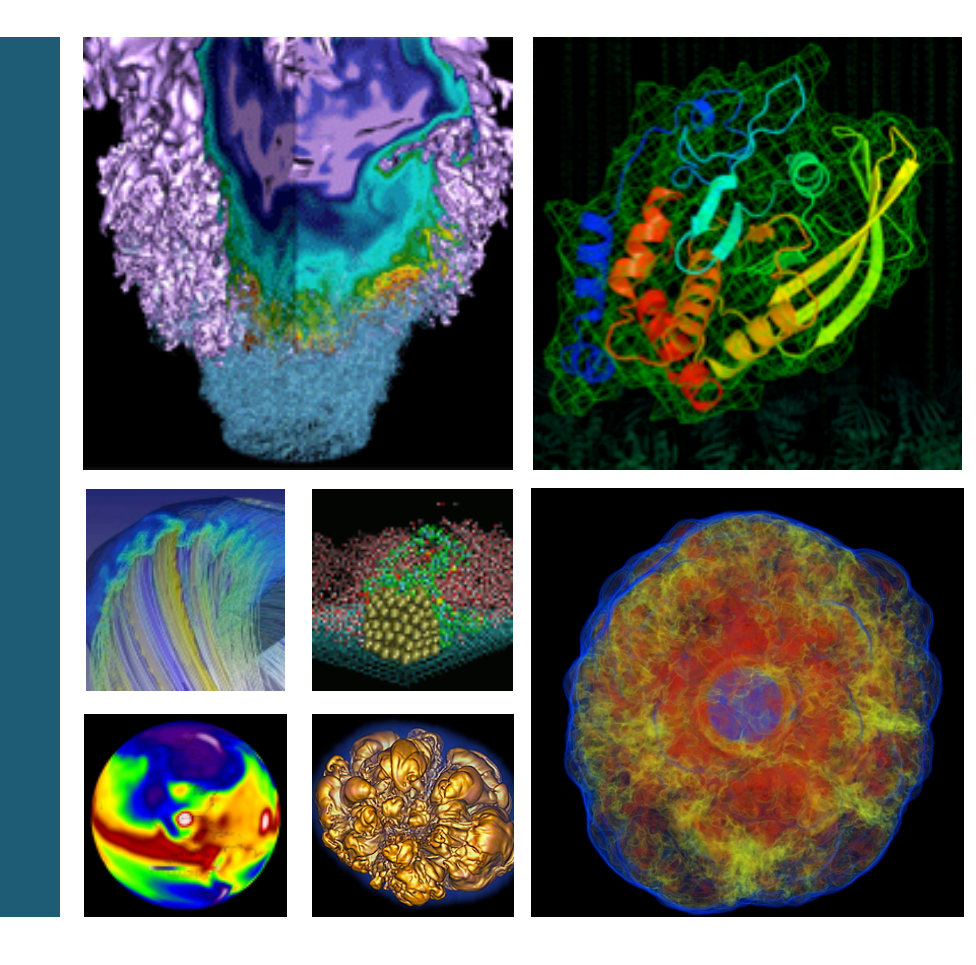

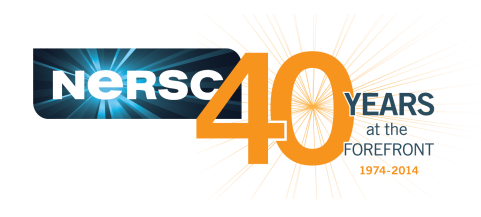

### **Helen He NUG Meeting, 10/08/2015**

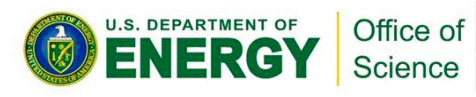

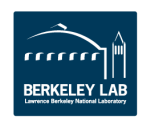

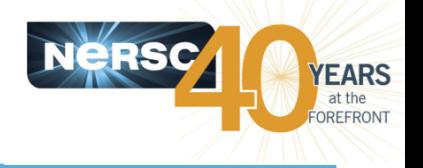

- **Fork and Join Model** 
	- $-$  Master thread forks new threads at the beginning of parallel regions.
	- $-$  Multiple threads share work in parallel.
	- $-$  Threads join at the end of the parallel regions.

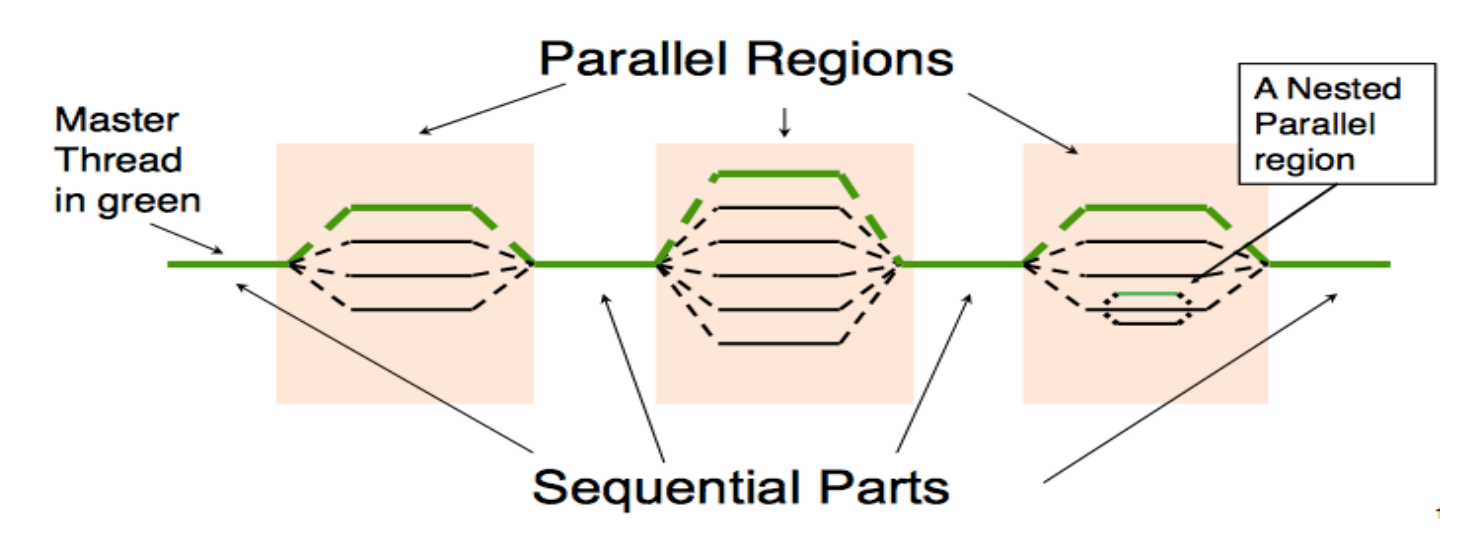

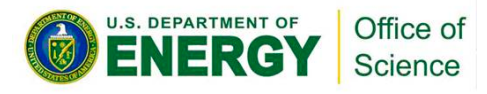

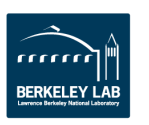

## **Hopper/Edison Compute Nodes**

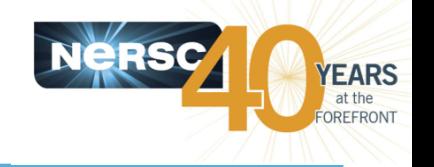

DDR3

Core  $8/32$ 

Core 20/44

DDR3

 $Core9/33$ 

Core 21/45

Core  $7/31$ 

Core 19/43

Core 10/34

Core 22/46

Core 11/35

Core 23/47

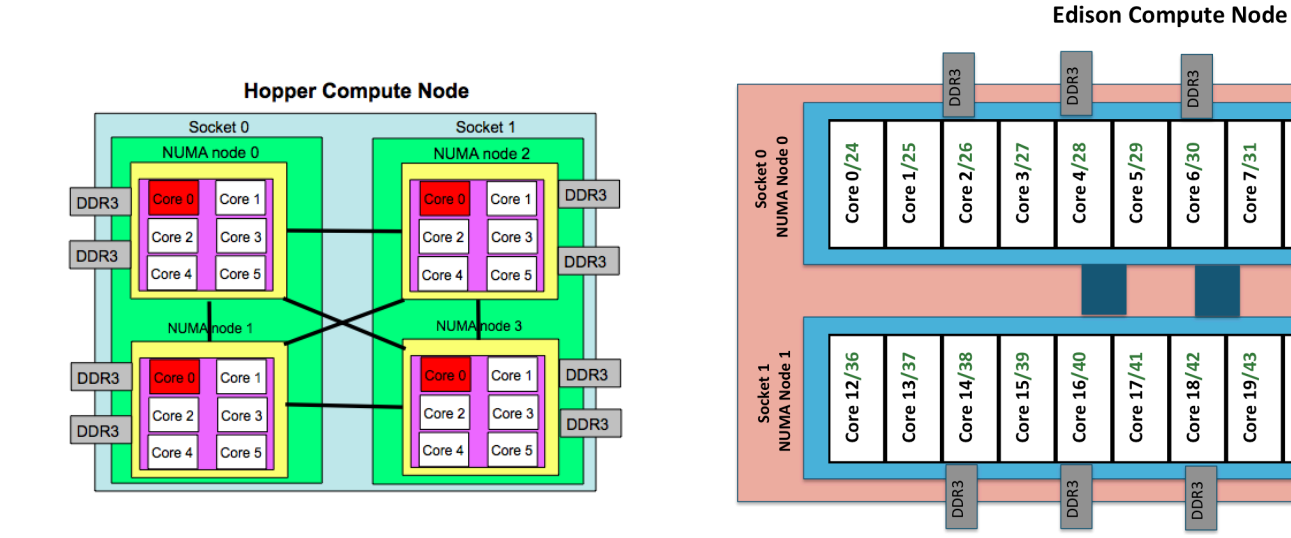

- **Hopper: NERSC Cray XE6, 6,384 nodes, 153,126 cores.** 
	- **4 NUMA domains per node, 6 cores per NUMA domain.**
- **Edison: NERSC Cray XC30, 5,576 nodes, 133,824 cores.** 
	- 2 NUMA domains per node, 12 cores per NUMA domain. **2 hardware threads per core.**
- **Memory bandwidth is non-homogeneous among NUMA domains.**

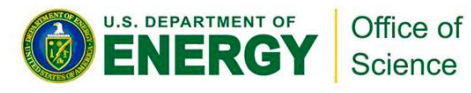

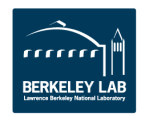

## **MPI Process Affinity: aprun "-S" Option**

- **Process affinity: or CPU pinning, binds MPI process to a CPU or a ranges of CPUs on the node.**
- **Important to spread MPI ranks evenly onto different NUMA nodes.**
- Use the "-S" option for Hopper/Edison.

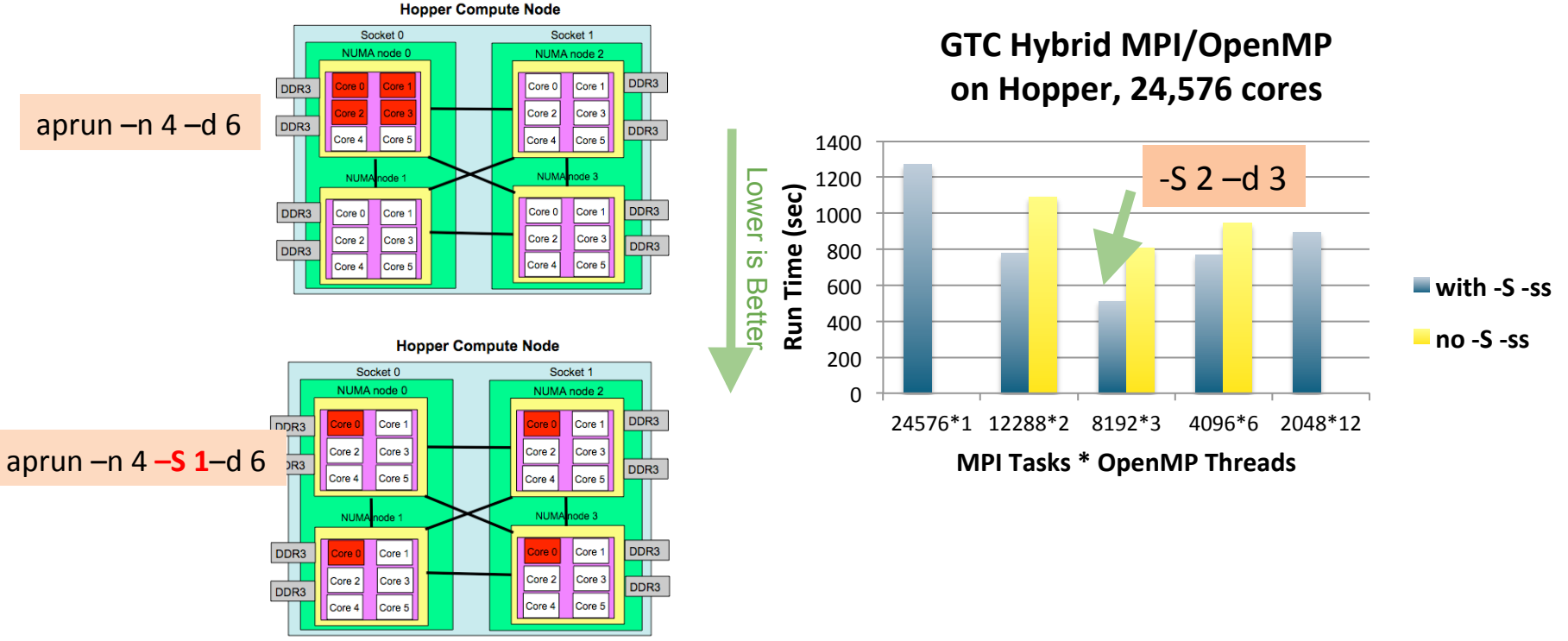

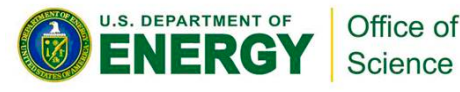

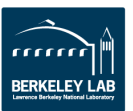

**YEARS** OREFRONT

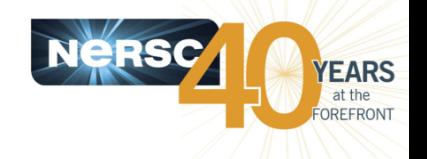

- Thread affinity: forces each process or thread to run on a specific subset of processors, to take advantage of **local process state.**
- Thread locality is important since it impacts both **memory and intra-node performance.**
- On Hopper/Edison:
	- $-$  The default option is "-cc cpu" (use it for non-Intel compilers), binds each PE to a CPU within the assigned NUMA node.
	- $-$  Pay attention to Intel compiler, which uses an extra thread.
		- Use "-cc none" if 1 MPI process per node
		- Use "-cc numa node" (Hopper) or "-cc depth" (Edison) if multiple MPI processes per node

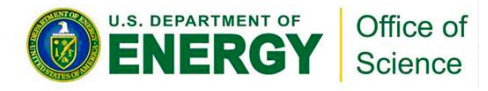

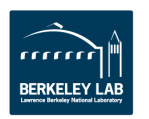

## **NERSC KNC Testbed: Babbage**

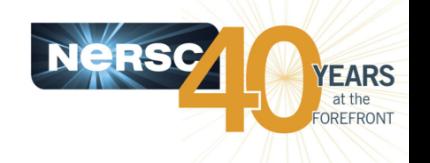

- **NERSC Intel Xeon Phi Knights Corner (KNC) testbed**
- **45 compute nodes, each has:** 
	- Host node: 2 Intel Xeon Sandybridge processors, 8 cores each.
	- $-$  2 MIC cards each has 60 native cores and 4 hardware threads per core.
	- $-$  MIC cards attached to host nodes via PCI-express.
	- 8 GB memory on each MIC card
- **Recommend to use at least 2 threads per core to hide latency of** in-order execution.

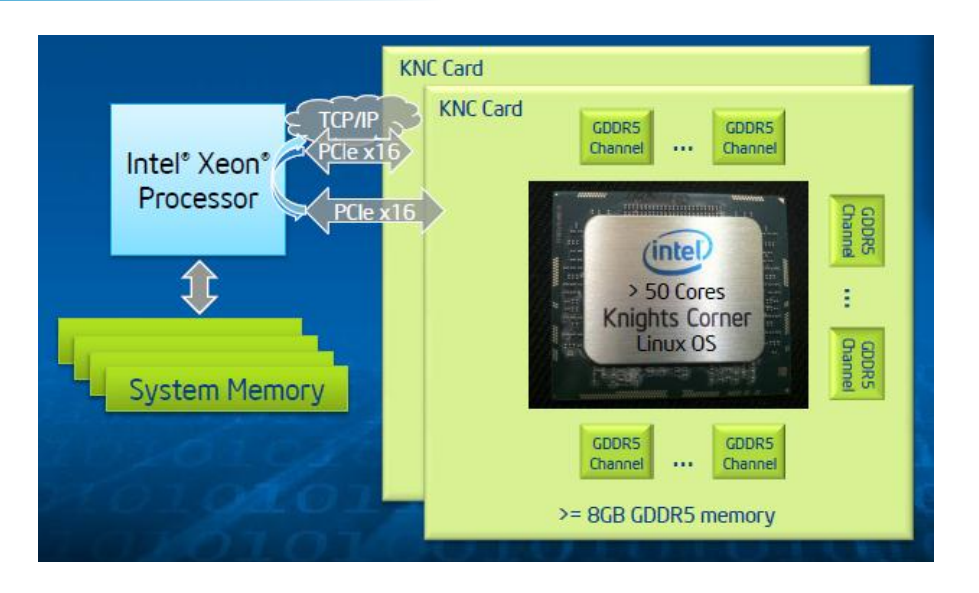

To best prepare codes on Babbage for Cori:

- Use "native" mode on KNC to mimic KNL, which means ignore the host, just run completely on KNC cards.
- Encourage to explore single node optimization for threading scaling and vectorization on KNC cards with problem sizes that can fit.
- $-$  0  $-$ "Symmetric", "Offload" modes on KNC and "OpenMP 4.0 target" work, but are not our promoted usage models for Babbage.

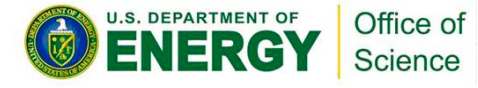

## **Babbage MIC Card**

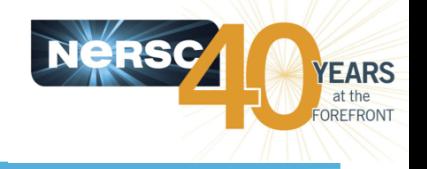

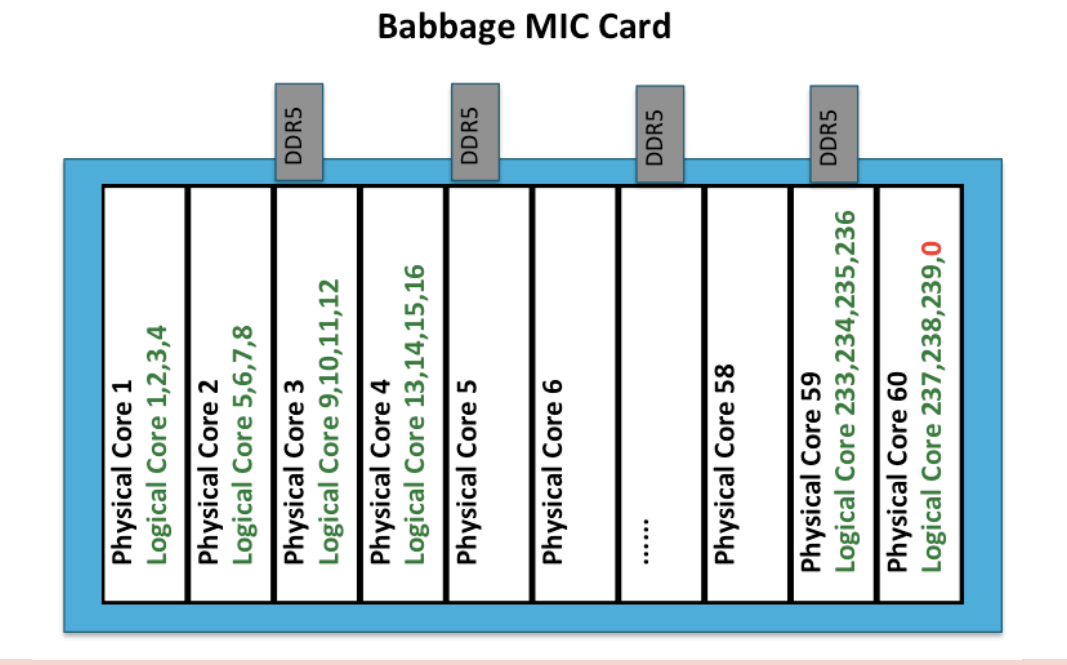

Babbage: NERSC Intel Xeon Phi testbed, 45 nodes. 2 MIC cards per node.

- 1 **NUMA** domain per MIC card: 60 physical cores, 240 logical cores. OpenMP threading potential to 240-way.
- KMP AFFINITY, KMP PLACE THREADS, OMP PLACES, OMP PROC BIND for **thread affinity control**
- **I\_MPI\_PIN\_DOMAIN for MPI/OpenMP process and thread affinity control.**

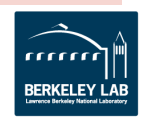

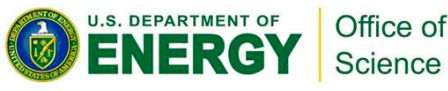

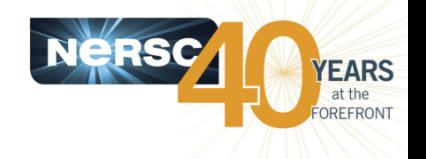

- **GNU compiler** 
	- $-$  From 4.9.0 for  $C/C++$
	- $-$  From gcc/4.9.1 for Fortran
- **Intel compiler** 
	- From intel/15.0: supports most features in OpenMP 4.0; From Intel/16.0: full support
- **Cray compiler** 
	- From  $\rm cce/8.4.0$

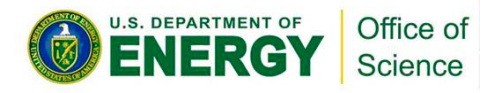

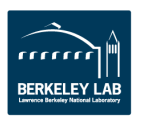

## **Thread Affinity Control in OpenMP 4.0**

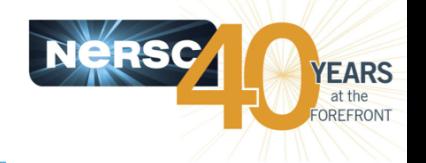

- **OMP\_PLACES: a list of places that threads can be pinned on** 
	- $-$  threads: Each place corresponds to a single hardware thread on the target machine.
	- $-$  cores: Each place corresponds to a single core (having one or more hardware threads) on the target machine.
	- $-$  sockets: Each place corresponds to a single socket (consisting of one or more cores) on the target machine.
	- $-$  A list with explicit place values: such as:
		- $\bullet$  "{0,1,2,3},{4,5,6,7},{8,9,10,11},{12,13,14,15}"
		- $\bullet$  "{0:4}, {4:4}, {8:4}, {12:4}"
- OMP\_PROC\_BIND
	- $-$  spread: Bind threads as evenly distributed (spread) as possible
	- close: Bind threads close to the master thread while still distributing threads for load balancing, wrap around once each place receives one thread
	- $-$  master: Bind threads the same place as the master thread

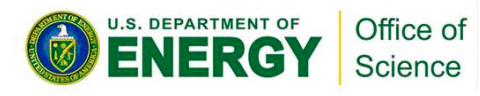

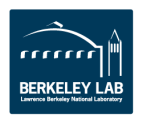

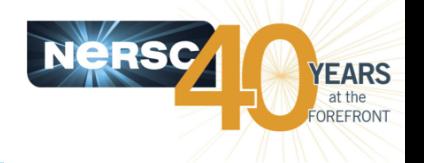

setenv OMP\_PLACES threads setenv OMP NUM THREADS 4,4 setenv OMP\_PROC\_BIND spread, close

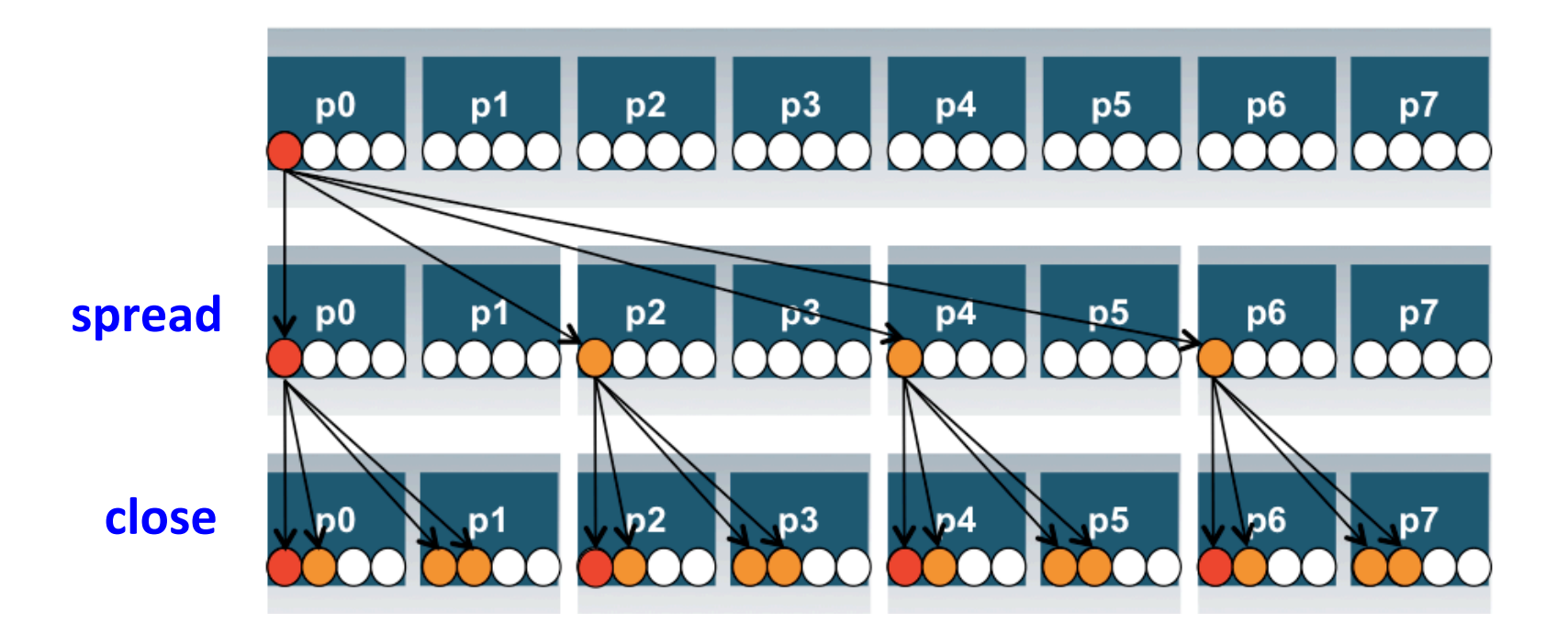

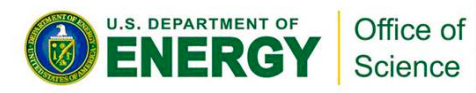

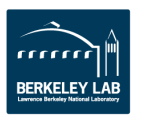

## **Sample Nested OpenMP Code**

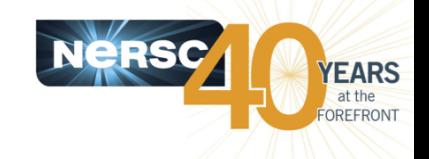

```
#include	<omp.h>	
#include	<stdio.h>	
void report num threads(int level)
{
  				#pragma	omp	single	{	
     printf("Level %d: number of threads in the
team: %d\n", level, omp_get_num_threads());
b \}}	
int main()
{	
  omp_set_dynamic(0);
```

```
				#pragma	omp	parallel	num_threads(2)	{
   report_num_threads(1);
   								#pragma	omp	parallel	num_threads(2)	{
      report_num_threads(2);
     #pragma omp parallel num_threads(2) {
        report_num_threads(3);
B
```

```
b \}b
 return(0);
}
```
#### % a.out

Level 1: number of threads in the team: 2 Level 2: number of threads in the team: 1 Level 3: number of threads in the team: 1 Level 2: number of threads in the team: 1 Level 3: number of threads in the team: 1

#### **% setenv OMP\_NESTED TRUE**

% a.out

Level 1: number of threads in the team:  $2$ Level 2: number of threads in the team: 2 Level 2: number of threads in the team: 2 Level 3: number of threads in the team: 2 Level 3: number of threads in the team: 2 Level  $3$ : number of threads in the team: 2 Level 3: number of threads in the team: 2

Level 0: P0 Level  $1:$  PO P1 Level 2: P0 P2; P1 P3 Level 3: P0 P4; P2 P5; P1 P6; P3 P7

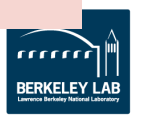

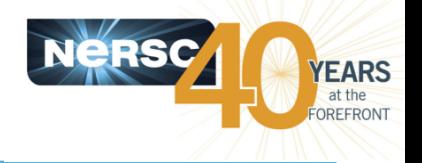

- **Some application teams are exploring with nested OpenMP** to allow more fine-grained thread parallelism.
	- $-$  MPI/Hybrid not using node fully packed
	- $-$  Top level OpenMP loop does not use all available threads
	- $-$  Multiple levels of OpenMP loops are not easily collapsed
	- $-$  Certain computational intensive kernels could use more threads
	- $-$  MKL can use extra cores with nested OpenMP

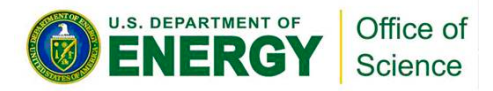

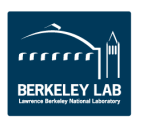

## **Process and Thread Affinity in Nested OpenMP**

- Achieving best process and thread affinity is crucial in getting good performance with nested OpenMP, yet it is not straightforward to do so.
- A combination of OpenMP environment variables and run **time flags are needed for different compilers and different batch schedulers on different systems.**

**Example: Use Intel compiler with Torque/Moab on Edison:** seteny OMP NESTED true seteny OMP NUM THREADS 4,3 setenv OMP\_PROC\_BIND spread, close aprun -n 2 -S 1 -d 12 -cc numa\_node ./nested.intel.edison

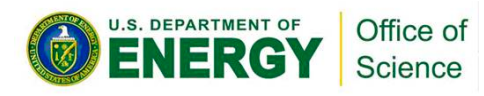

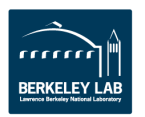

# **Edison: Run Time Environment Variables**

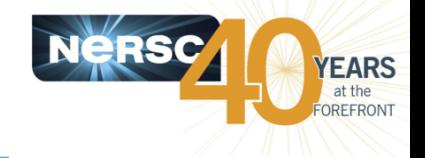

- setenv OMP\_NESTED true
	- Default is false for most compilers
- setenv OMP\_MAX\_ACTIVE\_LEVELS 2
	- $-$  The default was 1 for CCE prior to  $ce/8.4.0$
- setenv OMP\_NUM\_THREADS 4,3
- **setenv OMP\_PROC\_BIND spread,close**
- **setenv KMP\_HOT\_TEAMS 1** 
	- $-$  Intel only env. Default is false
- **setenv KMP\_HOT\_TEAMS\_MAX\_LEVELS 2** 
	- $-$  Intel only env. Allow nested level OpenMP threads to stay alive instead of being destroyed and created again to reduce thread creation overhead.
- aprun -n 2 -S 1 -d 12 -cc numa\_node ./nested.intel.edison
	- $-$  Use -d for total number of threads (products of num\_threads from all levels).  $-cc$  numa\_node to allow threads migrate within NUMA node to not affected by Intel's extra manager thread.

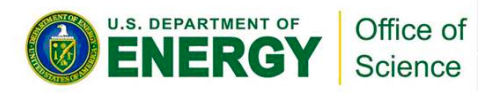

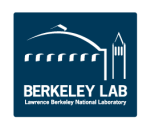

## **Babbage: Run Time Environment Variables**

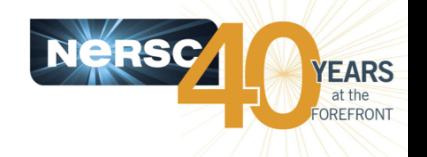

- **Set I MPI PIN DOMAIN=auto to get basic MPI process affinity**
- Do not set KMP\_AFFINITY, otherwise OMP\_PROC\_BIND will be ignored.
- Use OMP\_PLACES = threads (default) instead of sockets
- setenv OMP\_NESTED true
- setenv OMP\_NUM\_THREADS 4,3
- **setenv OMP\_PROC\_BIND spread,close**
- setenv KMP\_HOT\_TEAMS 1
- **setenv KMP\_HOT\_TEAMS\_MAX\_LEVELS 2**
- mpirun.mic -n 2 -host bc1109-mic0 ./xthi-nested.mic | sort

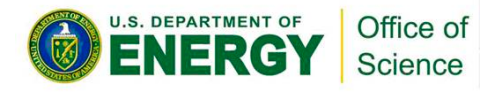

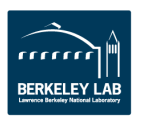

## **XGC1: Nested OpenMP**

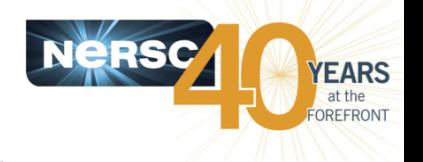

Always make sure to use best thread affinity. Avoid using threads across **NUMA** domains.

### • **Currently:**

export OMP\_NUM\_THREADS=6,4 export OMP\_PROC\_BIND=spread,close export OMP\_NESTED=TRUE export OMP\_STACKSIZE=8000000 aprun -n 200 -N 2 -S 1 -j 2 -cc numa\_node ./xgca

**Is a bit slower than (work ongoing):** 

Courtesy of Robert Hager, PPPL and NESAP XGC1 team.

export OMP\_NUM\_THREADS=24 export OMP\_NESTED=TRUE export OMP\_STACKSIZE=8000000 aprun -n 200 -d 24 -N 2 -S 1 -j 2 -cc numa\_node ./xgca

**Will try:** 

export KMP\_HOT\_TEAMS=1 export KMP\_HOT\_TEAMS\_MAX\_LEVELS=2

Use num\_threads clause in source codes to set threads for nested regions. For most other non-nested regions, use OMP NUM THREADS env for simplicity and flexibility.

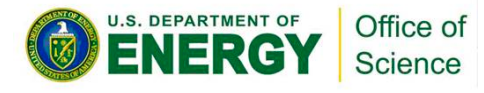

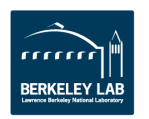

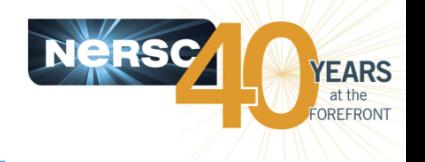

- By Default, in OpenMP parallel regions, only 1 thread will be used for MKL calls.
	- MKL DYNAMICS is true by default
- Nested OpenMP can be used to enable multiple threads for **MKL calls. Treat MKL as a nested inner OpenMP region.**
- **•** Sample settings

**export OMP\_NESTED=true export OMP\_PLACES=cores export OMP\_PROC\_BIND=close export OMP\_NUM\_THREADS=6,4 export MKL\_DYNAMICS=false export KMP\_HOT\_TEAMS=1 export KMP\_HOT\_TEAMS\_MAX\_LEVELS=2** 

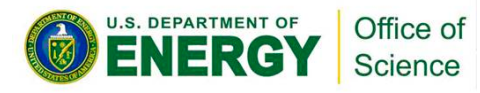

## **NWChem: OpenMP "Reduce" Algorithm**

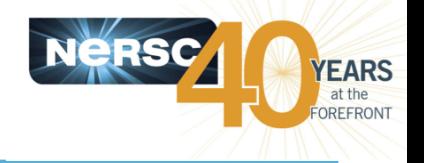

- **Plane wave Lagrange multiplier** 
	- Many matrix multiplications of complex numbers,  $C = A \times B$
	- Smaller matrix products: FFM, typical size 100 x 10,000 x 100
	- Original threading scaling with MKL not satisfactory
- **OpenMP "Reduce" or "Block" algorithm** 
	- Distribute work on A and B along the k dimension
	- A thread puts its contribution in a buffer of size  $m \times n$
	- Buffers reduced to produce C
	- OMP teams of threads

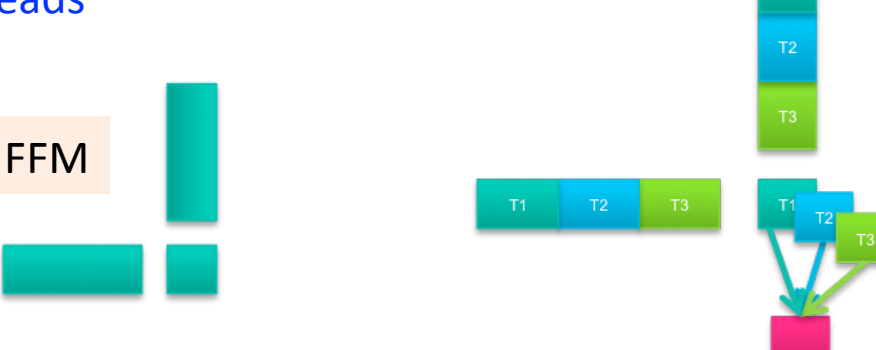

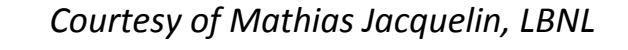

 $T1$ 

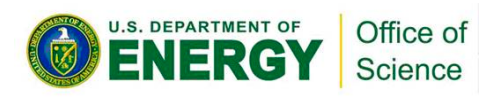

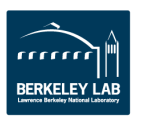

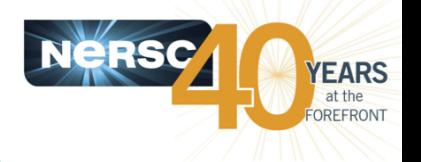

- **Better for smaller inner dimensions, i.e. for FFMs**
- Multiple FFMs can be done concurrently in different thread pools
- **Threading enables us to use all 240 hardware threads**
- Best "Reduce": 10 MPI, 6 teams of 4 threads (nested OpenMP with MKL)

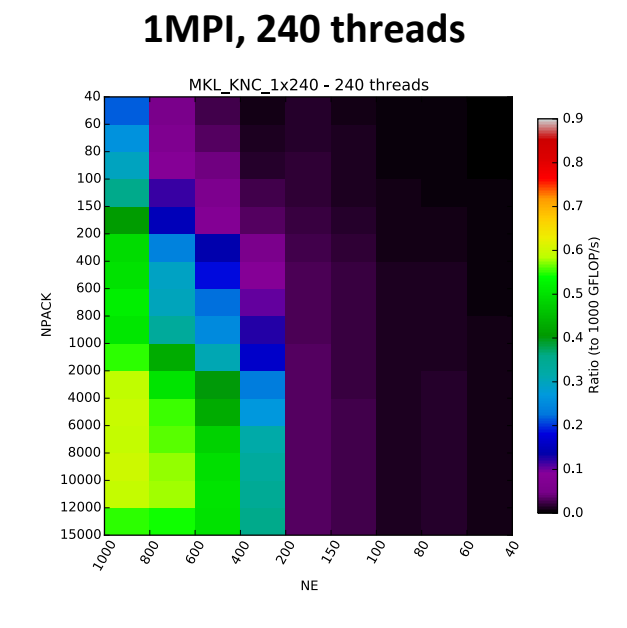

**MKL** 

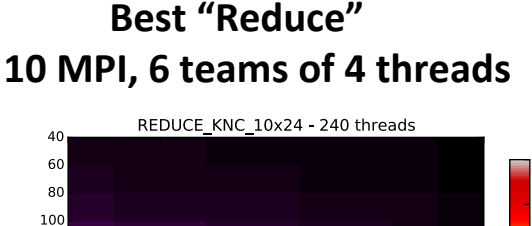

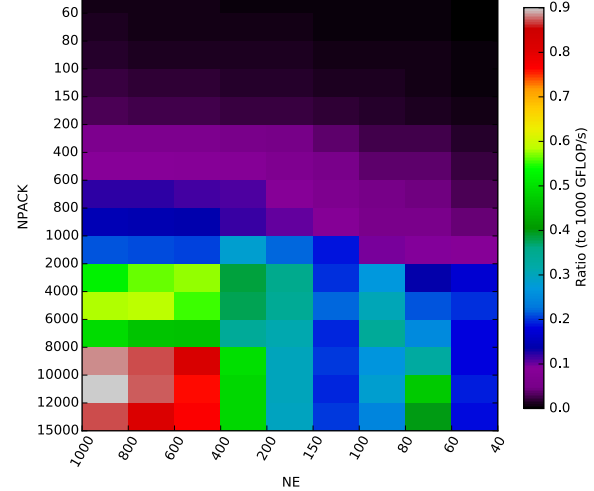

**Courtesy of Mathias Jacquelin, LBNL** 

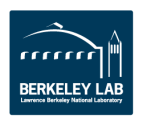

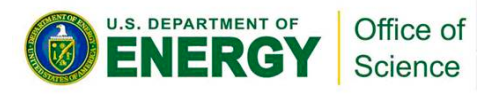

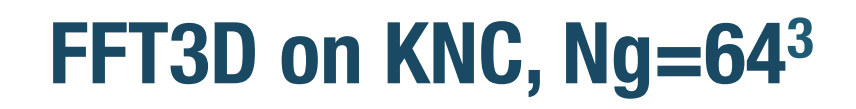

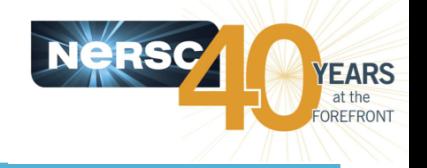

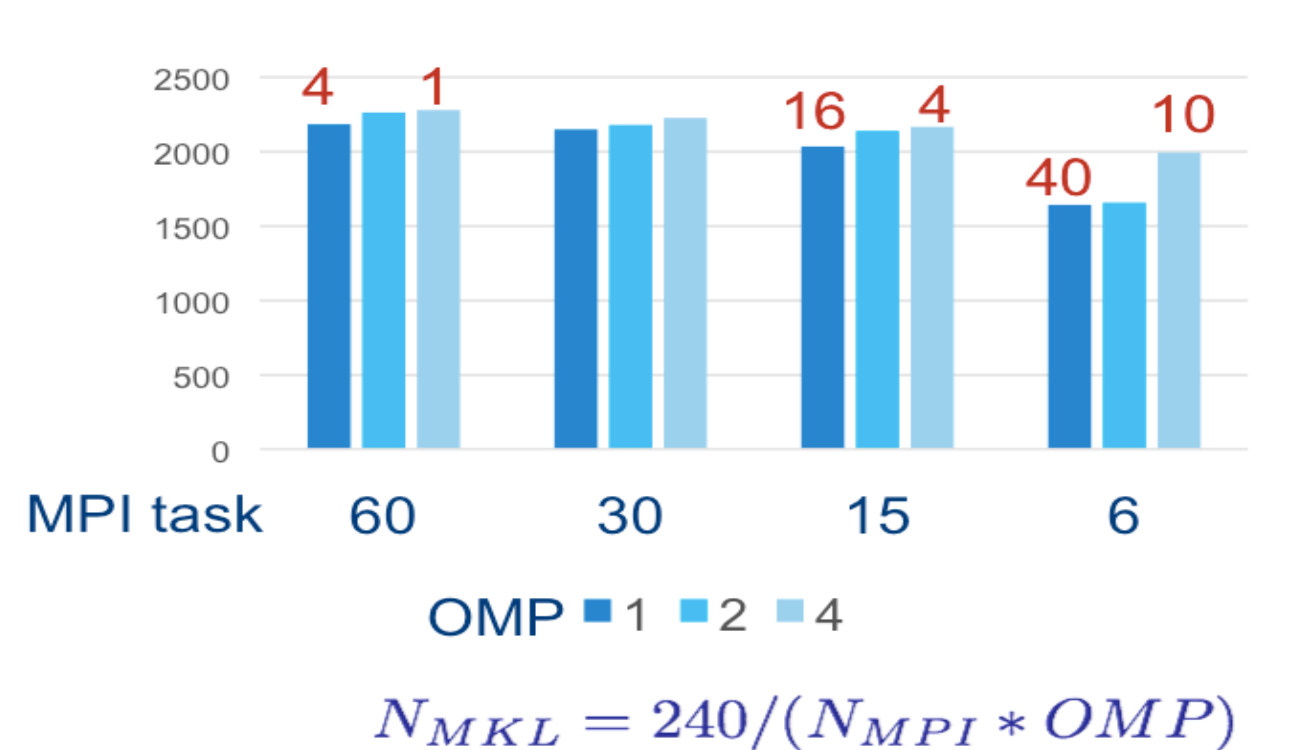

Throughputs (# of FFTs/sec)

Courtesy of Jeongnim Kim, Intel

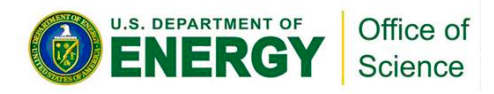

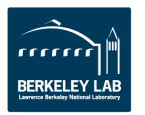

## **Nested OpenMP on NERSC Systems**

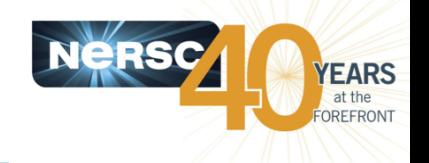

- Please see detailed example settings in the "Nested **OpenMP"** web page:
	- $-$  Run on Edison and Babbage
	- With Intel and Cray compilers
	- $-$  Use Torque/Moab and SLURM batch schedulers
	- $-$  https://www.nersc.gov/users/computational-systems/ edison/running-jobs/using-openmp-with-mpi/nestedopenmp/

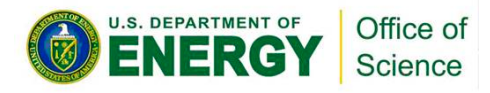

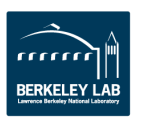

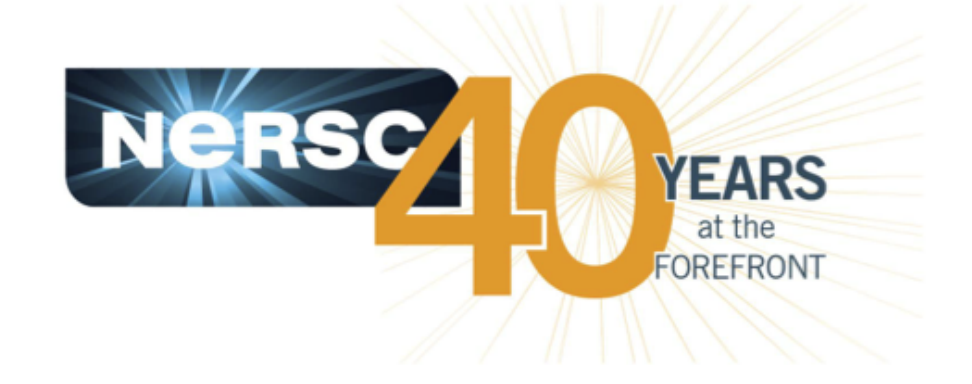

## **Thank you.**

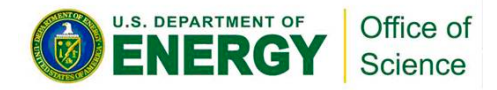

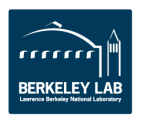